## Adobe Photoshop 2020 (version 21) Download Licence Key Windows {{ lAtest versIon }} 2022

Installing Adobe Photoshop is a piece of cake. The first step is to download and install the Adobe Photoshop software on your computer. Then, you need to locate the installation.exe file and run it. Once the installation is complete, you need to crack the software by locating its patch file and copying it to your computer. The patch file is usually available online, and it is used to unlock the full version of the software. Once the patch file is copied, you need to run it and then follow the instructions on the screen. Once the patching process is complete, you will have a fully functional version of Adobe Photoshop on your computer. To make sure that the software is running properly, you should check the version number to ensure that the crack was successful. And that's it - you have now successfully installed and cracked Adobe Photoshop!

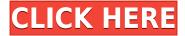

Smart Objects add depth and motion to an image or still, while Warp Transform can warp an object's appearance, straightening cliffs, twisting it into a perfect ball, and so on. Then there's the Film Effect effects that include titles, stars, and rough cut creations, and even the ability to remove parts of a single frame from the timeline. The Metadata panel is also all-new, with detailed information about any image, including EXIF data and people information. One of the most exciting new tools is the Smudge Tool to unlock hidden details in photos, enabling you to eliminate smudging in hidden areas. PSCC's grease pencil tool is also completely new and takes advantage of a new multi-touch interface. Multiple layers can be modified simultaneously, easier than ever. The layer palette, adjustments, options, and even the number of channels are all completely customisable within the layers section, enabling you to get a specific look in just a single step. For someone who did graphic design for a living, some of the most complicated tasks such as perspective cues, color and contrast adjustments, much of the advanced image-editing power is offline. For most freelance photographers and graphic designers, however, online work is the norm. This is where Photoshop CC delivers consistency in how the software behaves, and enables access to quality across the full Adobe Creative Cloud. Basically, if you love photo editing software (I do), you're likely to appreciate Photoshop CC. The only two issues that I found with PSCC don't necessarily compromise its ability to get real work done: It costs more, and it takes longer for it to open and run as than Photoshop CS6. I also experienced Trusted Web Site issues when running the trial version. However, when the trial runs out, you can save a license as a digital download.

## Adobe Photoshop 2020 (version 21) Download License Code & Keygen 2022

The basic functions of the new tool are similar to the Brush tool, but it changes when you select a stroke color from the Photoshop ®. Some new features have been added to the stroke function. These include: If Adobe Photoshop is not giving you the expected results – do not give up, there are steps that you can take to troubleshoot your image processing problems. Here are some of the most common Photoshop problems and how to fix them:

Why do I get error messages in Photoshop when I share my work? If you are having a problem with Photoshop, identifying the cause of those all-too-common errors can be tricky. But, it is not impossible to figure that out, even if you have experience editing graphics. Here is a list of some typical errors that you might be faced with while using Photoshop. How To Fix Image Processing Errors In Photoshop Adobe Photoshop can be a powerful tool, but it's not without its problems. When problems occur, there are a few possible reasons they might be happening. A variety of hardware and software errors can cause false images to appear or show up as errors. With so many possible causes for error messages, it may be difficult for you to know where to look for the source of the problem. Your first step should be to try to replicate the error in a test project. This way, you know that the problem is not in the file itself. If the error is in a command you have used, you'll be able to discover the source of the problem. However, if you don't have a test project to use, then you can take a few steps to debug the problem and determine the source of the error. No matter the source of the error, there is a straightforward way to fix them. Read on to learn more about common errors and how to resolve them. e3d0a04c9c

## Adobe Photoshop 2020 (version 21)Activator Keygen 2023

In terms of interactivity, Photomojo is a photography experience in full-screen that features customizable themes, effects, music and designs, and a new photo editor with style builders, masks, transformations, and adjustments. Adobe has been developing new features in new products, and they can sometimes produce a little confusion as we migrate our existing users from one tool to another. This post is to help our users understand what is changing and why. In addition, for those who are new to these products, this post can give you a great starting point for exploring what's new, and how to get the most out of them. It's never easy to sunset something. While we make this decision, the old tool is still available, and will continue to work until it is removed. We reached this decision with the goal of transitioning to modern APIs as soon as possible. Taking a product off Adobe Creative Cloud and discontinuing it is not something we take lightly, but we believe that the investment we have put into the tool will make the transition to these new APIs easier. It is important to note that ongoing development and innovation takes place in the new and current products as well. We will continue to invest in both of those ecosystems. We will also continue to invest heavily in the new partner ecosystem, which will provide users with the latest tools and updates to the State of the art technology. We have decided to sunset this tool because it relies on a very old API. This API changed significantly back in 2011, and was used to power Photoshop CS3 (Photoshop 8). The latest versions of this API, used by Photoshop CS5, have been officially deprecated by Adobe. Users thinking about moving from CS5 or an older version will not be able to take advantage of the performance increases provided by the modern APIs, which hampers the ability of the product to power new features.

adobe photoshop 7.0 free download reviews for windows 7 magic pro filter for photoshop 7.0 free download adobe photoshop 7.0 free download muhammad niaz adobe photoshop 7.0 free download mobile photoshop 7.0 free download macbook adobe photoshop 7.0 free download drivers adobe photoshop 7.0 free download 30 days trial adobe photoshop 7.0 free download blogspot adobe photoshop 7.0 free download bagas31 adobe photoshop 7.0 free download brothersoft

Dreamweaver is the Adobe product designed with web development in mind. It revolves a lot of the functionality of Photoshop, Illustrator, InDesign, and other Adobe products into one. Even if you're not going to be designing video or building a website, Dreamweaver has its place. Vector images can be imported into Photoshop for editing and such. Dreamweaver is a plug-in for Fireworks — Adobe's vector illustration and desktop publishing software, which also allows you to rotate text. Although Fireworks (which you'll see more of) is a great tool for quick and dirty images, you can't go very far with it. GIMP is free and open-source, yet it has almost as many features as Photoshop. Given that dualities are considered ideal, GIMP is "powered by the G". In other words, it's a free application for editing digital images. GIMP supports digital photographs, films, and video. It offers slow and fast photomigration and more importantly, it supports the full resolution GIF format. It's also possible to save images in many other formats as well, allowing for significant image editing freedom. Overall, the Master Collection is an incredible consultation and content investment. I only enjoyed using 1 or 2 sections of the whole package when browsing, but I quickly discovered that the whole package is invaluable. You will also get access to a vast community of designers, photographers, illustrators, and students who are using, and referring to, the entire line of Photoshop products. They are an

incredibly helpful source of inspiration and learning.

Graphics editing software developer Adobe Photoshop provides a range of features to edit and manipulate raster images such as pictures, artwork, and illustrations. To effectively edit with Photoshop, a person must have experience in using the software. Photoshop is also a suite of tools that work together to create and edit documents like documents, photoshop, etc. This software can be used together with Illustrator. For those who plan to create graphics and design documents, Photoshop remains the most powerful tool. Adobe Photoshop is one of the best image editing software for both professional and personal use. It is one of the most popular cross-platform photo editing software as you can perform multiple operations on single document. Photoshopping is one of the popular design fields where you can use Photoshop to create graphics and design document. With the latest version, you can improve not only your personal performances but also success of your clients by giving them Photoshop. Photoshop is a best image editing software. It allows the user to edit and manage images, allowing them to refine, adjust, colorize, as well as create masterpieces with ease. But most of the time, one of the hardest parts is finding the perfect template file for your use. Highly sought after, professionally designed templates are a rarity, so your best bet is to create one yourself. Desktop, online, and mobile editions of Photoshop allow you to create photo editing projects using different starting points. For access to premium content, go to https://www.photoshopadvice.com. If you have any comment Please leave a comment.

https://zeno.fm/radio/simatic-hmi-protool-pro-6-0-sp3-iso

https://zeno.fm/radio/revista-mecanica-popular-pdf-download

 $\underline{https://zeno.fm/radio/smart-guard-bandwidth-management-software-crack-download}$ 

https://zeno.fm/radio/bluetooth-isscbta-driver-windows-10

https://zeno.fm/radio/ableton-live-suite-v9-7-1-win-x86-x64-x-robel-keygen

https://zeno.fm/radio/sunan-al-kubra-bayhagi-pdf

https://zeno.fm/radio/salon-iris-10-crack

https://zeno.fm/radio/username-y-password-element-3d-crack

 $\frac{https://zeno.fm/radio/mapinfo-professional-11-5-17-crack-portable-mapinfo-professional-win 7-2012-rus-x86-2xcd-zip$ 

https://zeno.fm/radio/medal-of-honor-airborne-1-3-crack

https://zeno.fm/radio/r2r-crack-serum-crack-windows

https://zeno.fm/radio/cutmaster-2d-pro-v1-3-3-1-full-crack-serial-keygen-download

https://zeno.fm/radio/hitman-absolution-v-1-0-433-1-trainer-by-fling

https://zeno.fm/radio/employee-id-form-rajasthan-pdf-download

Adobe says that the upcoming Photoshop Collab for Photographers app will keep its endpoints in synch for users' use in the Wacom-equipped tablet, as well as in macOS and Windows. It's targeting the Mac app market, as well as the Windows – and macOS. The app will let users choose which adjustments someone else made, giving multiple people access to an image file at once. It will also let users share images online and collaborate with others on a single file. Adobe says it will also bring in the Audition video editing program, as well as other Adobe apps, to the collaboration. Adobe unveiled Photoshop Collab for Photographers today at the company's annual summit. The company already has the Photoshop Creative Cloud app for Windows, macOS, and Linux. It's also available as a standalone app that asks for a monthly or yearly \$9.99 subscription. As always, Adobe's Creative Cloud app has its own cloud-based image-editing features within the software. Since version 10, users have been able to open multiple instances of Photoshop CC (Creative Cloud) on the same

computer without excessive resource usage by opening a second workspace in the application. Starting with version 11, this can be done while the application's main workspace is open. Here's how to use it. 1. Go to your Applications or Sidebar menu in Photoshop. 2. Select **Window** ▶ **Workspaces.** 3. Select **New Workspace.** 4. The user will be prompted to select a new workspace name.

Story Editor is a new feature that makes editing video and images in Photoshop easier. With Story Editor, you can easily add frames to a video or edit the compositions in a number of different ways. You can even add text in an image and add audio using the included player. This addition will help you to bring your creativity to life. Source Libraries are one of the most powerful features of Photoshop since it saves you a lot of time. It is an external file in where you can save an image from the web, video / film, or any other importing formats, and organize them together. You can even download multiple images to the same library. Found in most the top image editing applications, such as Photoshop, Lightroom and Photoshop Elements. Face Recognition is a feature provided by the Face Tracking and Face Matching enhancements in Adobe Photoshop. Face Tracking helps users make faces look more natural, while Face Matching is focused on enhancing faces. These new tools can be best used for face retouching or creating a filtered and abstract-looking image. Works Freely allows you to manipulate your images with new tools while maintaining the image as it was. It basically uses a magic wand and brushes to edit out details or alter photographic backgrounds. It uses live learning to create contextually intelligent features so you can correct and make edits to images on-the-fly. Piss up delivers a bunch of new creative effects in Photoshop. Piss up lets you use a new tool called Refine Edge that can remove objects from an image, or removes unwanted pixels. It's used to increase the contrast of digital imagery while preserving detail and minimizing distortion.